# **Raconte-Moi - Bug #4629**

# **Nouveau > Annuler = il faudrait retourner sur la page de garde**

20/11/2015 16:04 - Icham Sirat

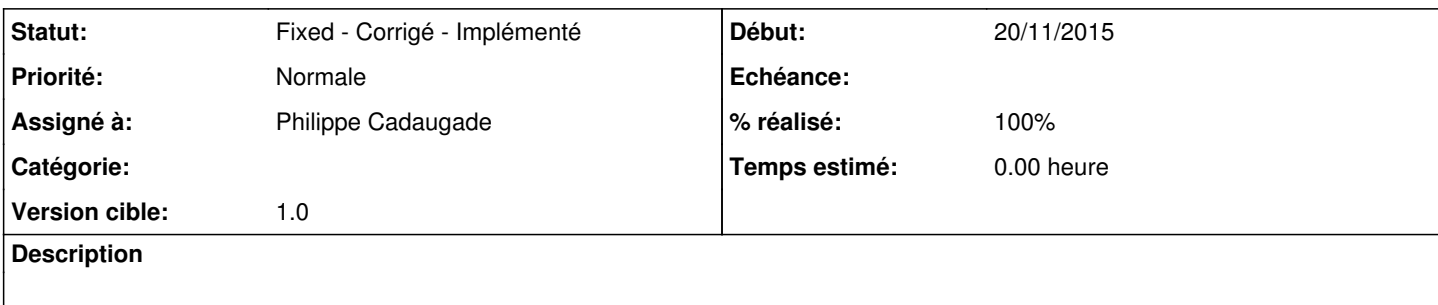

## **Historique**

## **#1 - 20/11/2015 16:42 - Icham Sirat**

*- % réalisé changé de 0 à 30*

C'est bon, mais ceci entraine un autre bug : je n'ai pas travailler mais une messageBox apparait et me demande de sauvegarder un travail inexistant :/

#### **#2 - 20/11/2015 16:49 - Icham Sirat**

bon encore quelques problèmes de navigation : je ne push rien pour le moment.

#### **#3 - 24/11/2015 16:09 - Icham Sirat**

- *Statut changé de New Nouveau à Assigned En cours*
- *% réalisé changé de 30 à 50*

Bon ça se présente bien. J'ai créé une méthode "slotAfficherDernierWidget()" qui permet de retourner sur la variable m\_previousWidget. Si elle existe pas au moment de l'appel, on file sur la pagePrincipale.

## **#4 - 24/11/2015 16:11 - Icham Sirat**

regler le m\_previousWidget sur pageGarde lors de clique sur la pageDeGarde > new Project

#### **#5 - 24/11/2015 16:17 - Icham Sirat**

*- % réalisé changé de 50 à 80*

Bon petite interférence avec les mêmes boutons (new / open) du menu feuille. Je l'ai normalement géré.

#### **#6 - 11/12/2015 15:12 - Philippe Cadaugade**

Par contre sur le OK des propriétés, il faut passer à la page principale

#### **#7 - 11/12/2015 17:01 - Philippe Cadaugade**

- *Statut changé de Assigned En cours à Fixed Corrigé Implémenté*
- *Assigné à mis à Philippe Cadaugade*
- *Version cible mis à 1.0*
- *% réalisé changé de 80 à 100*

Fin de tests -> OK